## **Studio**

Studio modules give the administrator the ability to determine which menus and modules appear on the site, create custom fields, modify the layout of the fields of a module, edit pick-list values, and set up mandatory fields.

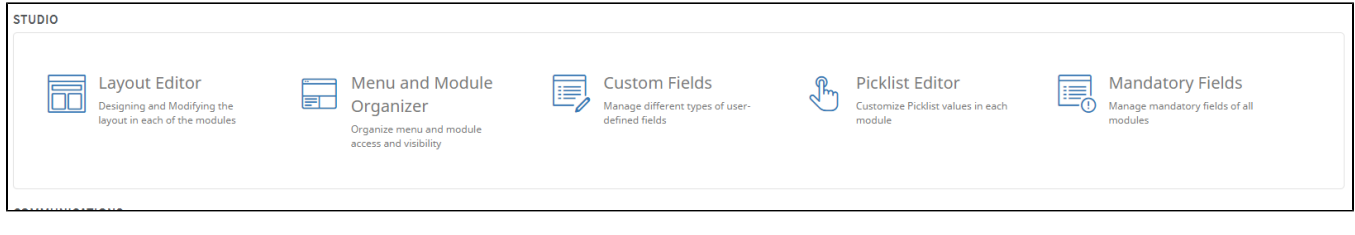